**C** 

# **Projeto Nota Fiscal Eletrônica**

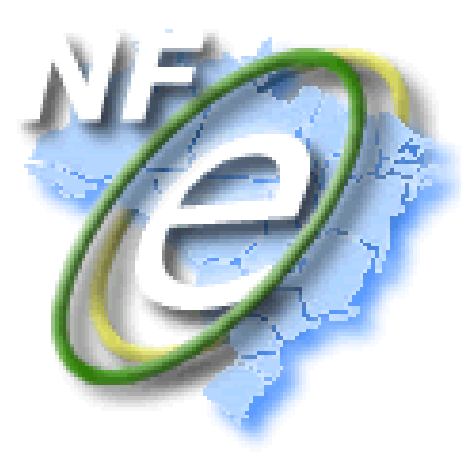

## **Nota Técnica 2018/002**

## **Consumo Indevido**

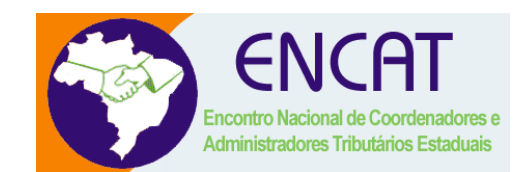

**Versão 1.00 Abril de 2018**

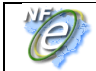

### **1 Resumo**

Atualmente, várias UF autorizadoras de documentos fiscais eletrônicos estão tendo seus serviços utilizados de forma indevida por alguns contribuintes. Esse uso indevido pode comprometer a estabilidade dos Web Services e resultar na saturação dos recursos, deixando o ambiente autorizador inoperante, podendo também ser interpretadas como ataques aos recursos de processamento, rede e armazenamento.

Portanto, para preservar os sistemas autorizadores, observado um comportamento indevido da aplicação de alguma empresa no consumo dos diversos Web Services, a SEFAZ autorizadora, a seu critério, poderá implantar as regras de validação de Consumo Indevido.

O contribuinte que estiver utilizando indevidamente os sistemas poderá sofrer as penalidades definidas na legislação de cada UF.

Os prazos previstos para a implementação das mudanças são:

- o **Ambiente de Homologação** (ambiente de teste das empresas): 02/05/2018
- o **Ambiente de Produção**: 16/05/2018

## **2 Regras de Validação Consumo Indevido (RV)**

A critério da SEFAZ Autorizadora, as requisições enviadas em "*looping*" e/ou com erro poderão ser rejeitadas com o erro "656-Rejeição: Consumo indevido", independentemente de outras medidas saneadoras do erro detectado.

#### **2.1 Web Service de Autorização**

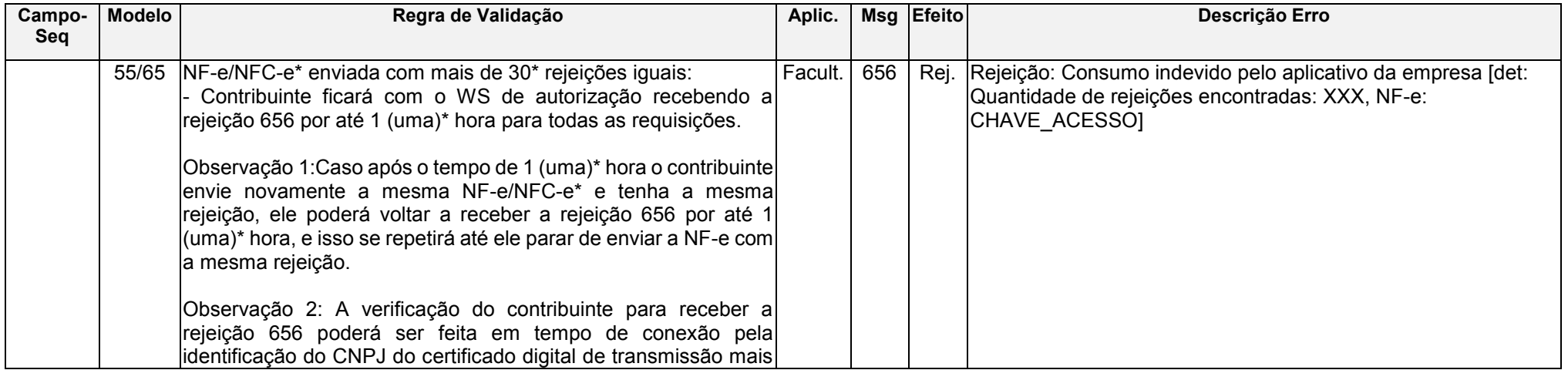

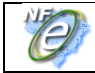

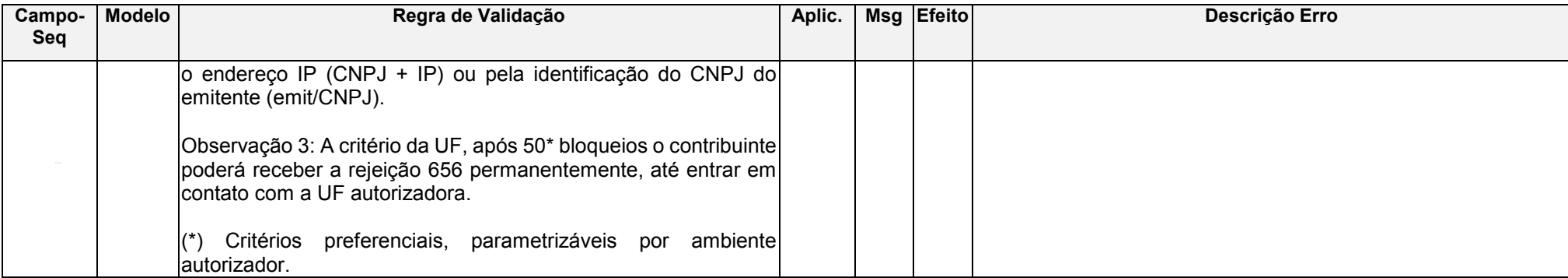

#### **2.2 Web Service de Eventos**

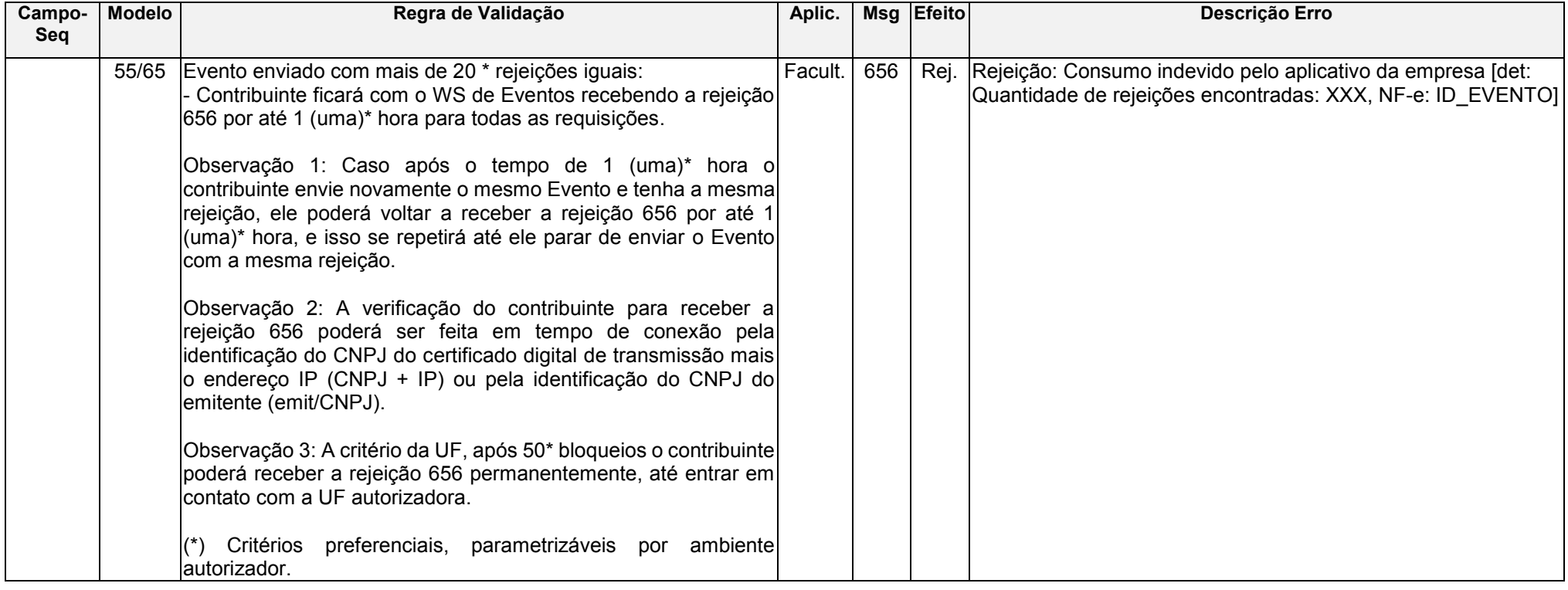

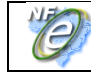

### **2.3 Web Service de Inutilização**

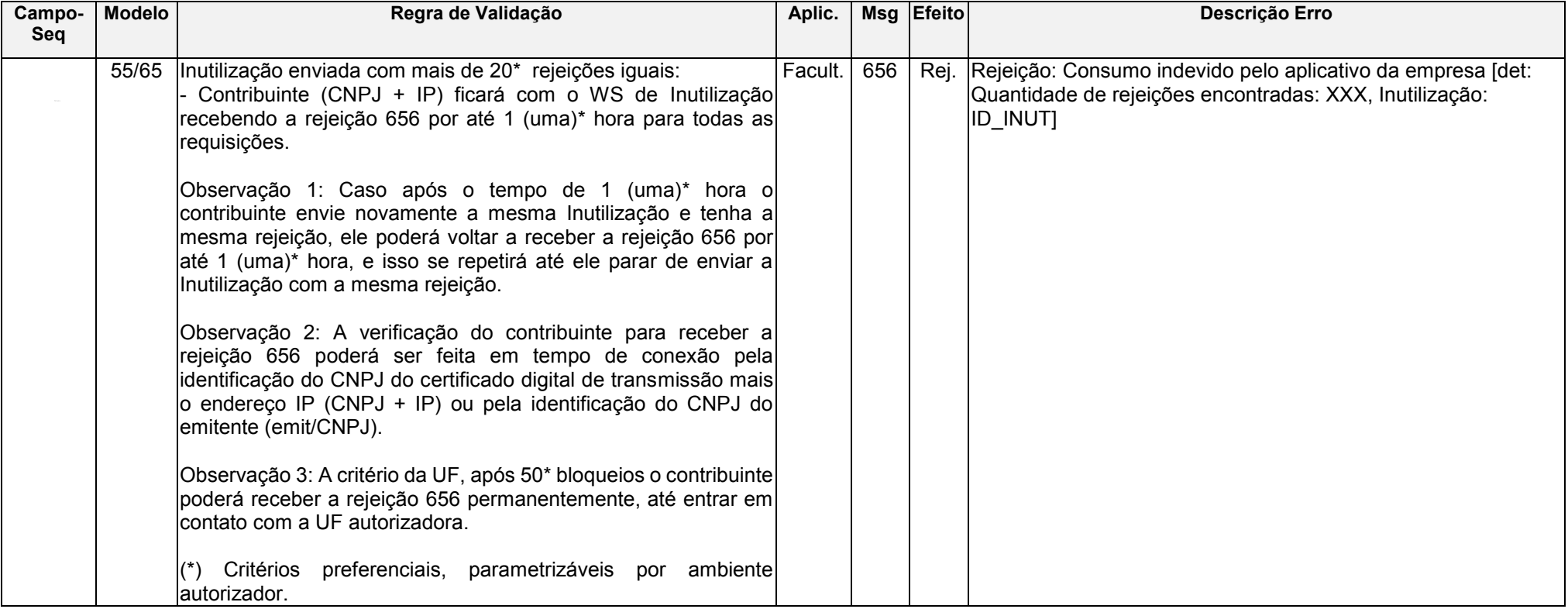

#### **2.4 Web Service de Consulta Protocolo**

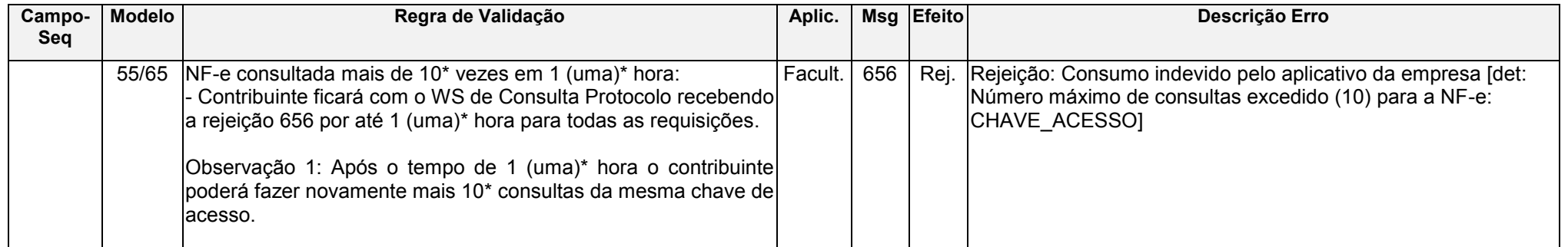

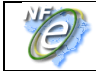

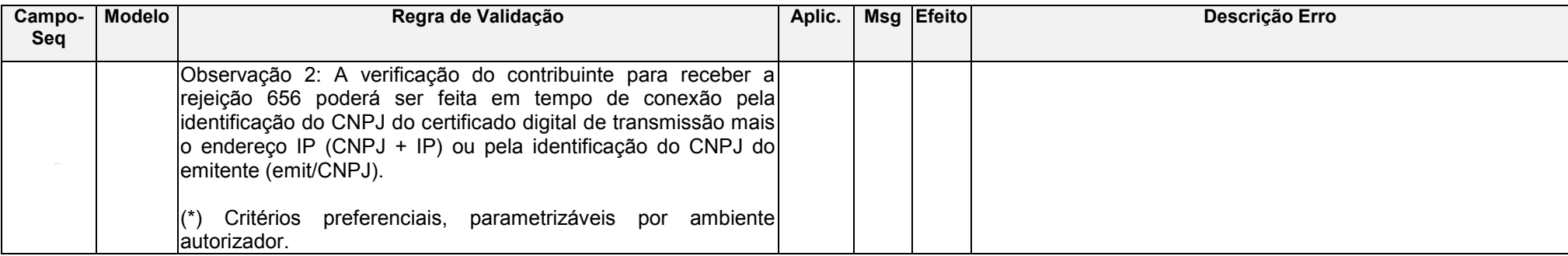

#### **2.5 Web Service de Consulta Lote**

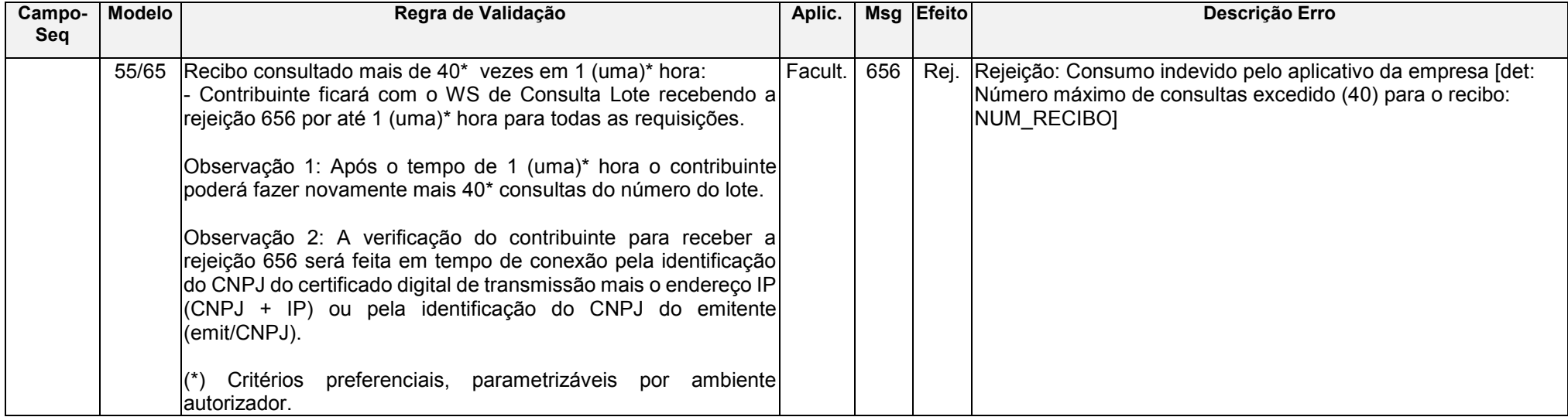

## **2.6 Outros Serviços**

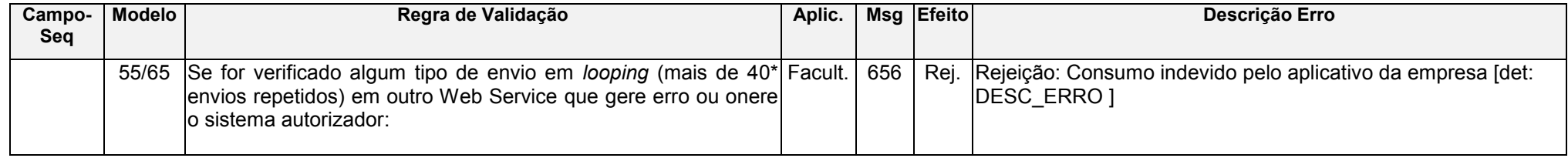

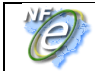

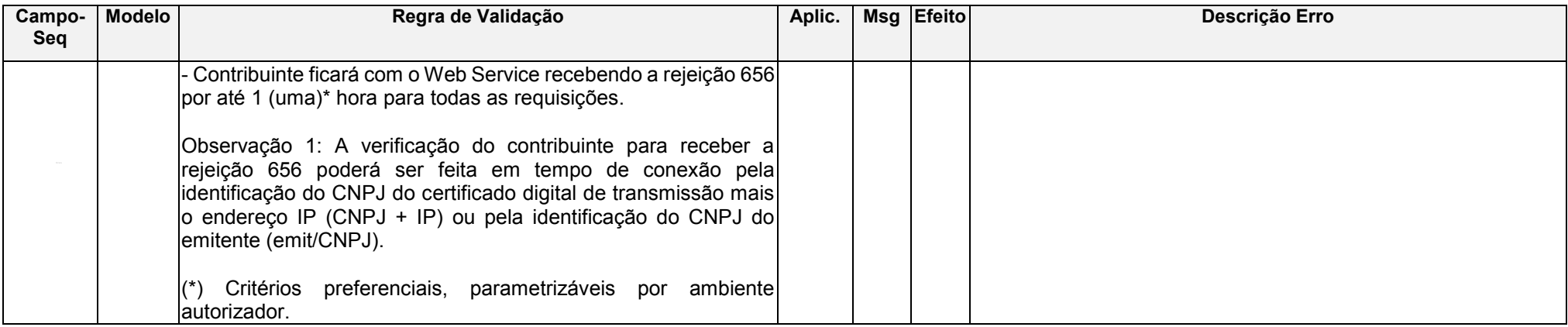

\* A parametrização dos valores definidos como referência para a rejeição 656 poderão ser alterados a qualquer tempo, a critério do sistema autorizador, de acordo com o comportamento identificado no sistema.

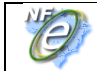

## **ANEXO I – ERROS E PROBLEMAS COMUNS**

O erro e problema mais comum encontrado pelas UFs é o envio repetido (em looping) de requisições para os Web Services dos sistemas autorizadores de documentos fiscais eletrônicos. Normalmente isso ocorre devido algum erro na aplicação do emissor de documentos fiscais eletrônicos ou má utilização do usuário.

Após o envio de uma requisição para o sistema autorizador, essa requisição pode ser autorizada ou rejeitada. Caso ela seja rejeitada, o usuário do sistema deverá verificar o motivo da rejeição e corrigi-la, se assim desejar, ou caso a rejeição seja indevida (o sistema autorizador rejeitou de forma equivocada) deverá entrar em contato com a SEFAZ autorizadora.

Seguem alguns exemplos de "Consumo Indevido" dos Web Services existentes:

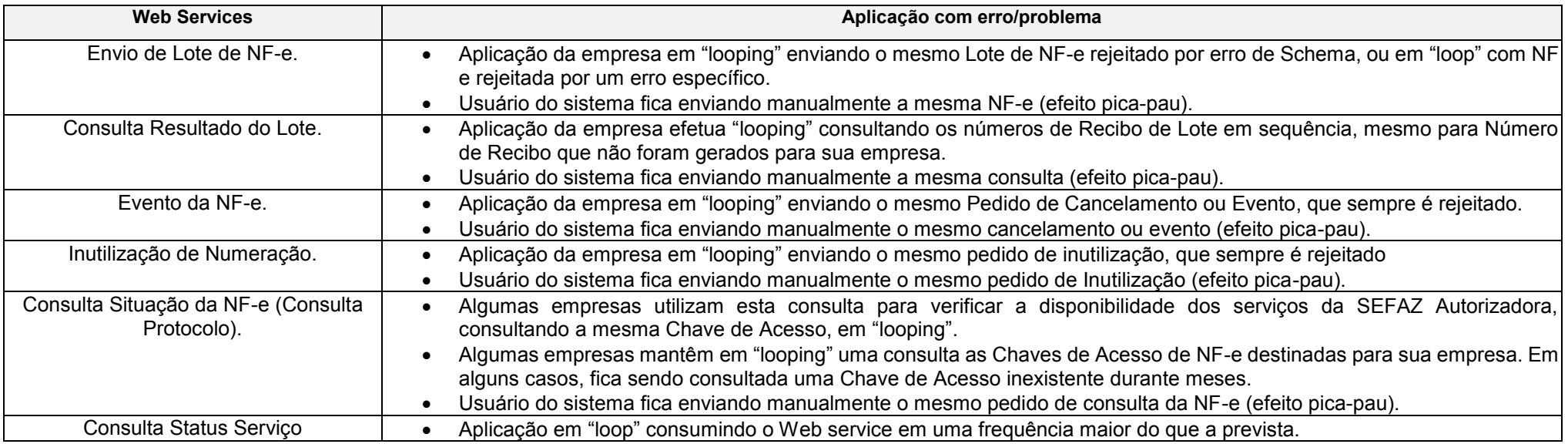